## Desktop Company Profile/Report Setup

Guidelines for changes Logo, Address details, GSTNO, Bank Details of company / branches for all kind of printing files.

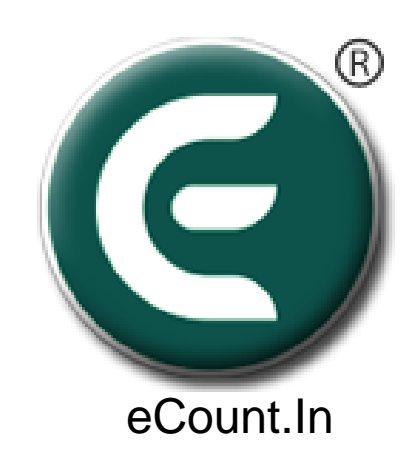

## 1. Click On Setup => Report Setup

A COMINGULAR (DERA) - DEIXIOTTIANIAN ON I DANK AEININININININ ONEL (1400) ( ANN-190)

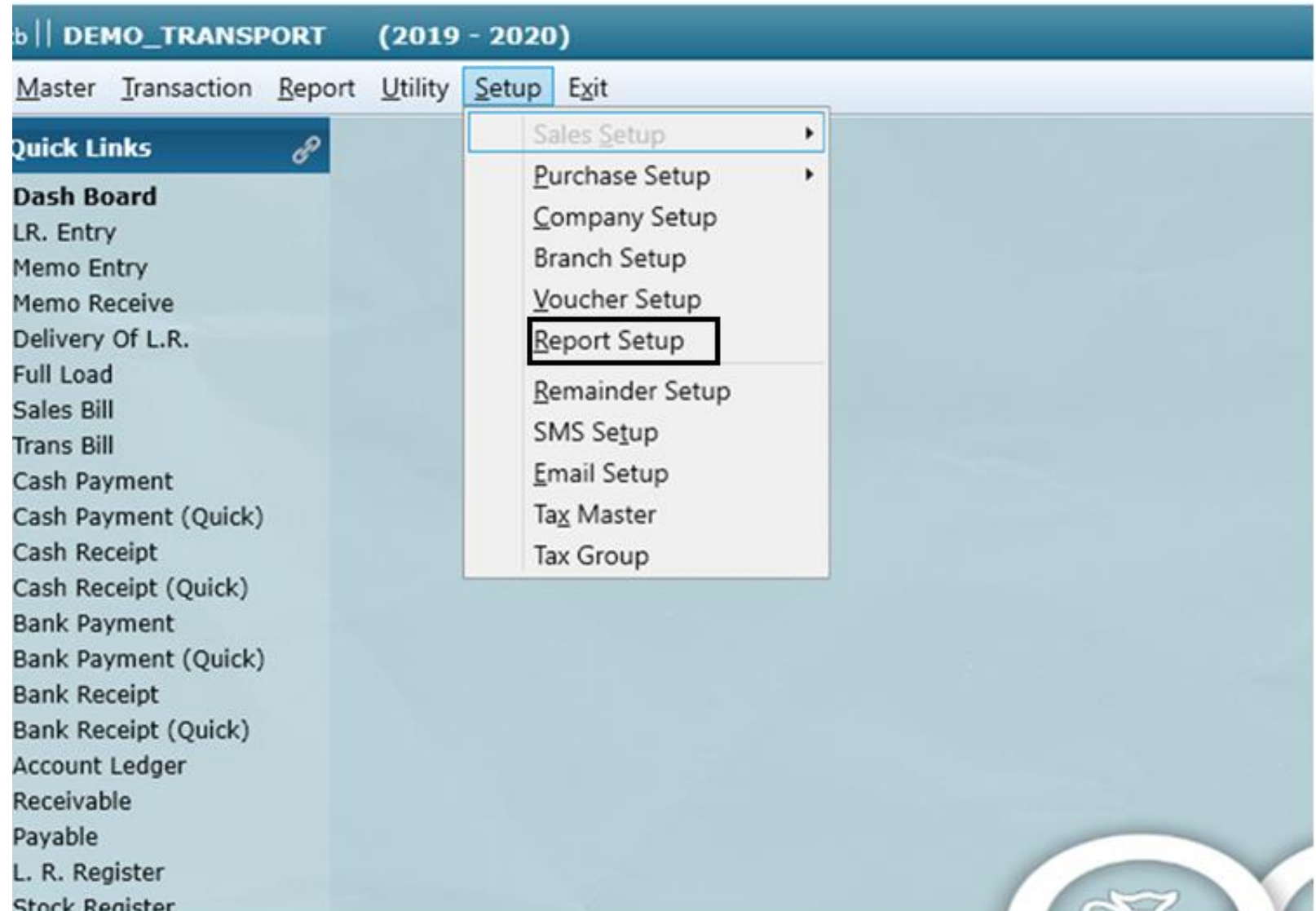

## 2. Enter All Details of Company/Branch

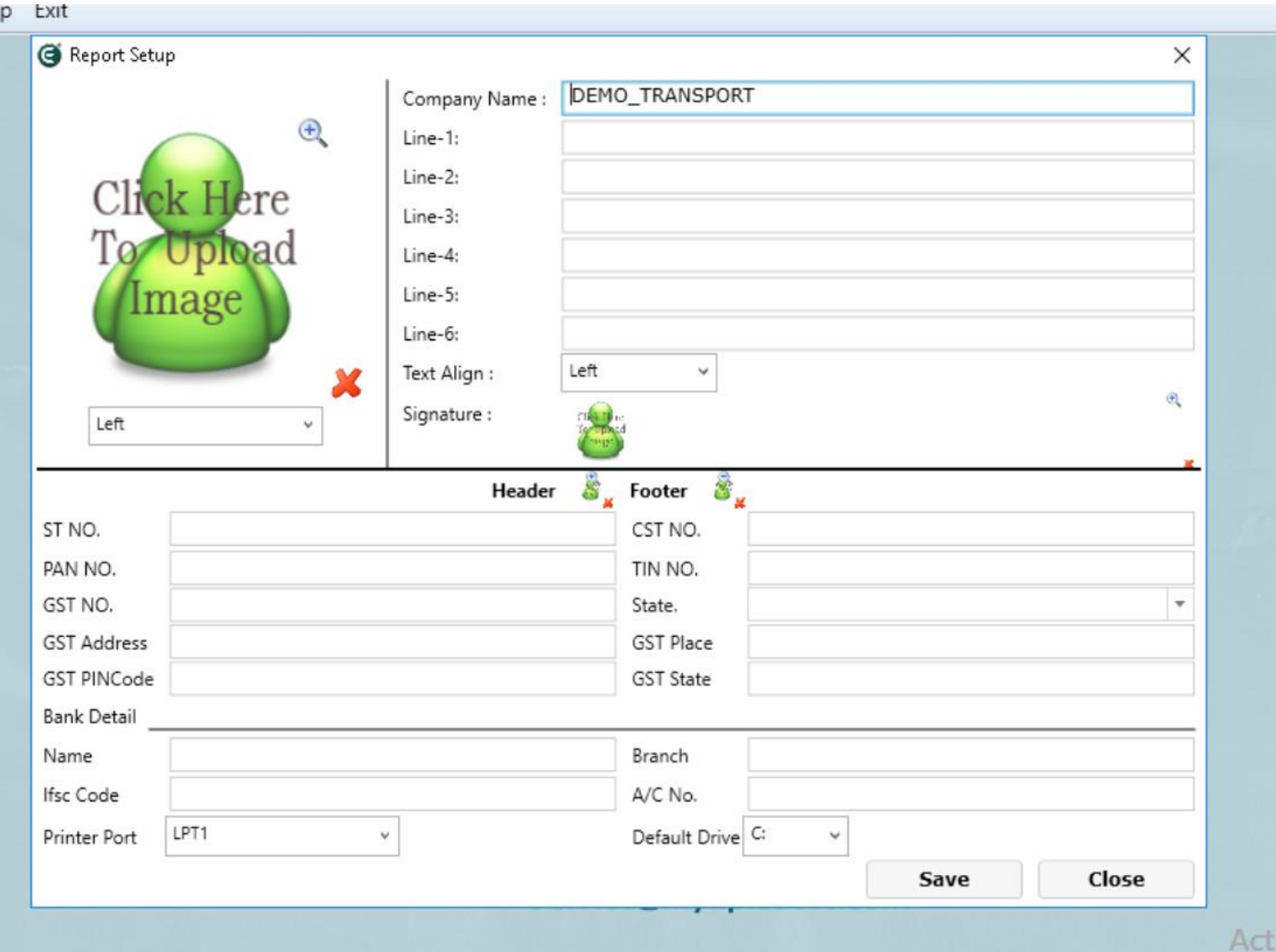

Cus